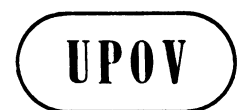

**TWC/16/9 ORIGINAL:** English **DATE:** May 16, 1998 **E**

**INTERNATIONAL UNION FOR THE PROTECTION OF NEW VARIETIES OF PLANTS** GENEVA

# **TECHNICAL WORKING PARTY ON AUTOMATION AND COMPUTER PROGRAMS**

**Sixteenth Session Melle, Belgium, June 16 to 19, 1998**

EXCHANGEABLE SOFTWARE

*Document prepared by experts from the United Kingdom*

### **EXCHANGEABLE SOFTWARE**

### **CZECH REPUBLIC**

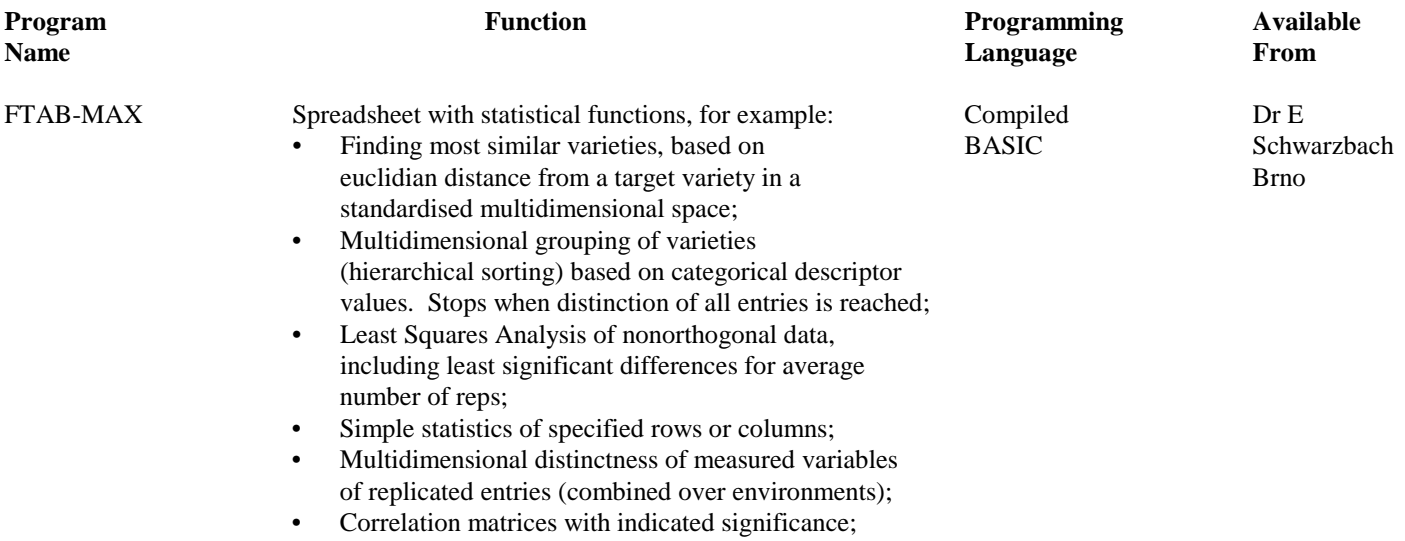

• Two-dimensional scatter diagrams.

### **DENMARK**

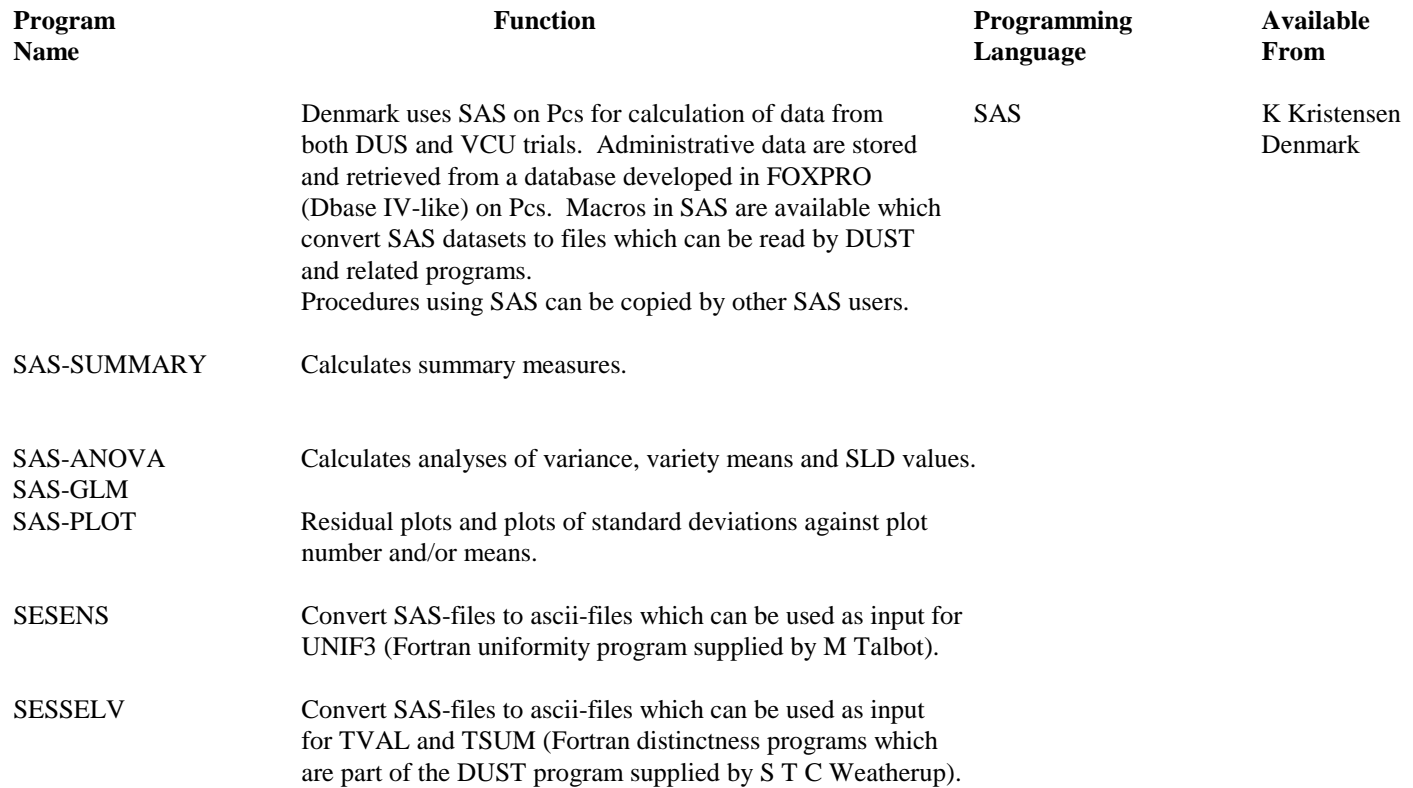

### **FRANCE**

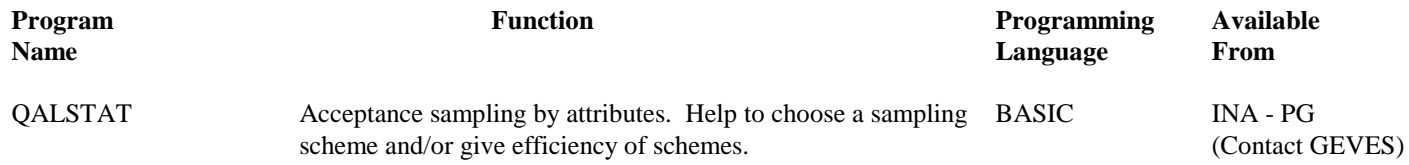

#### **GERMANY**

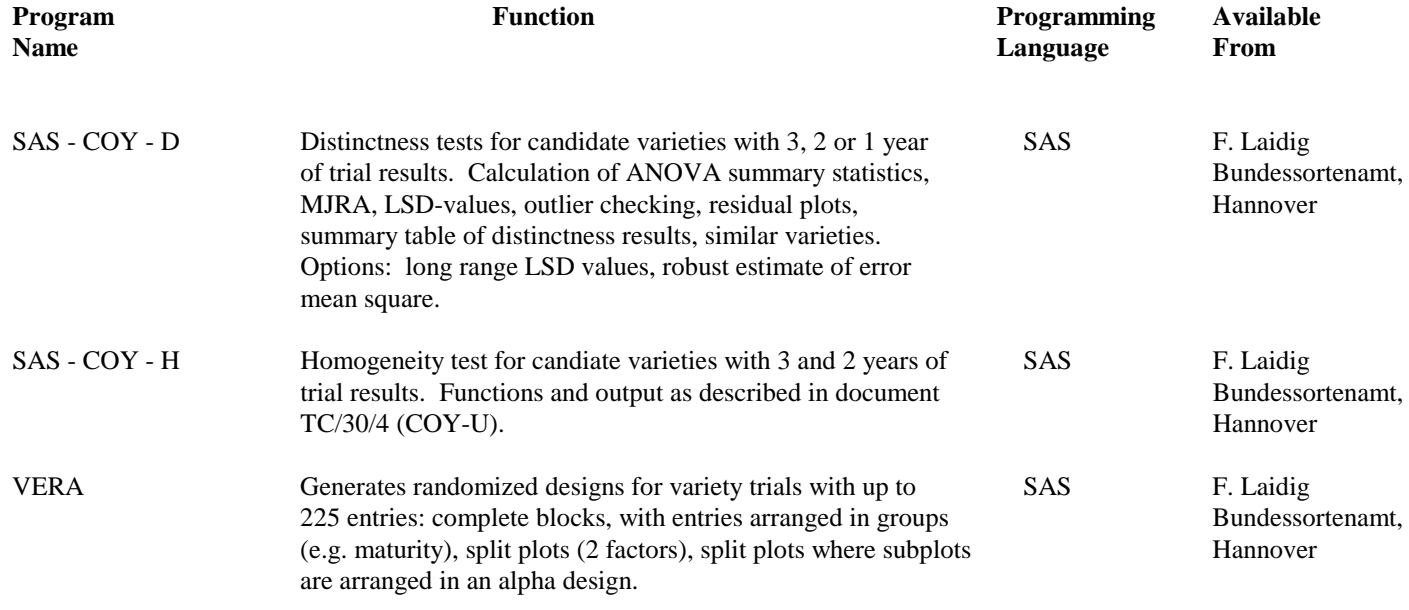

#### **JAPAN**

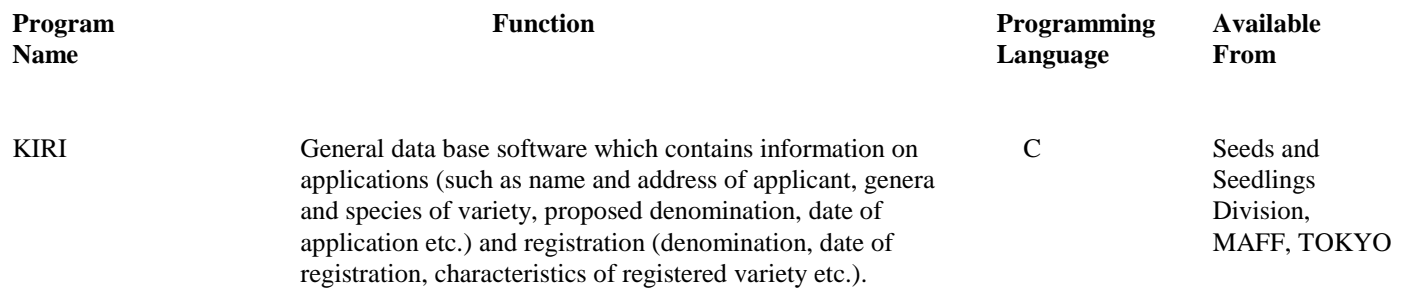

### **THE NETHERLANDS**

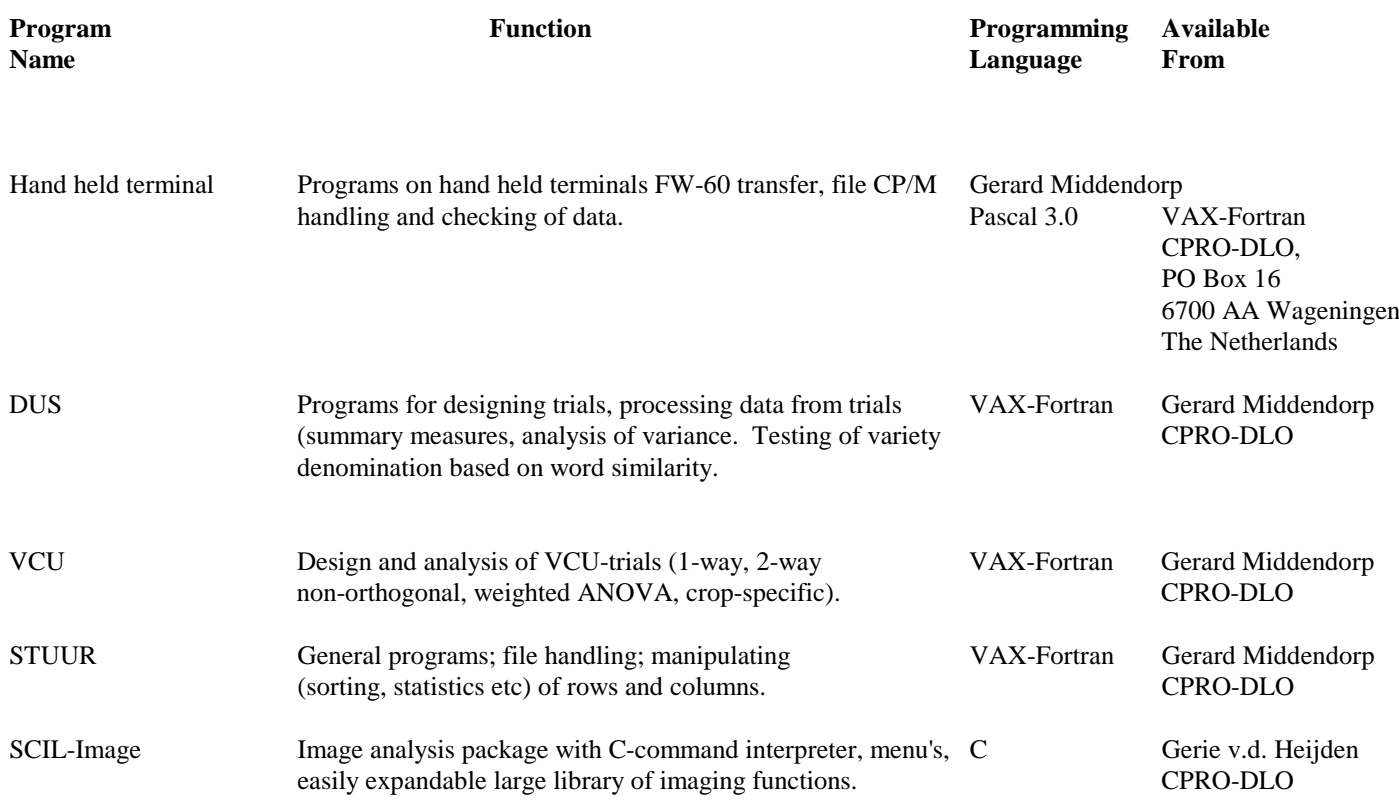

#### **POLAND**

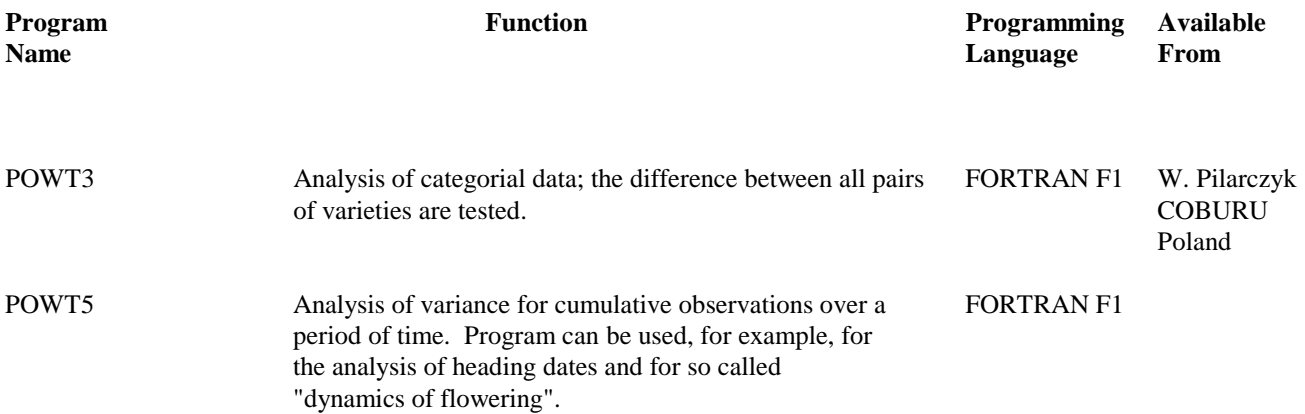

### **SLOVAKIA**

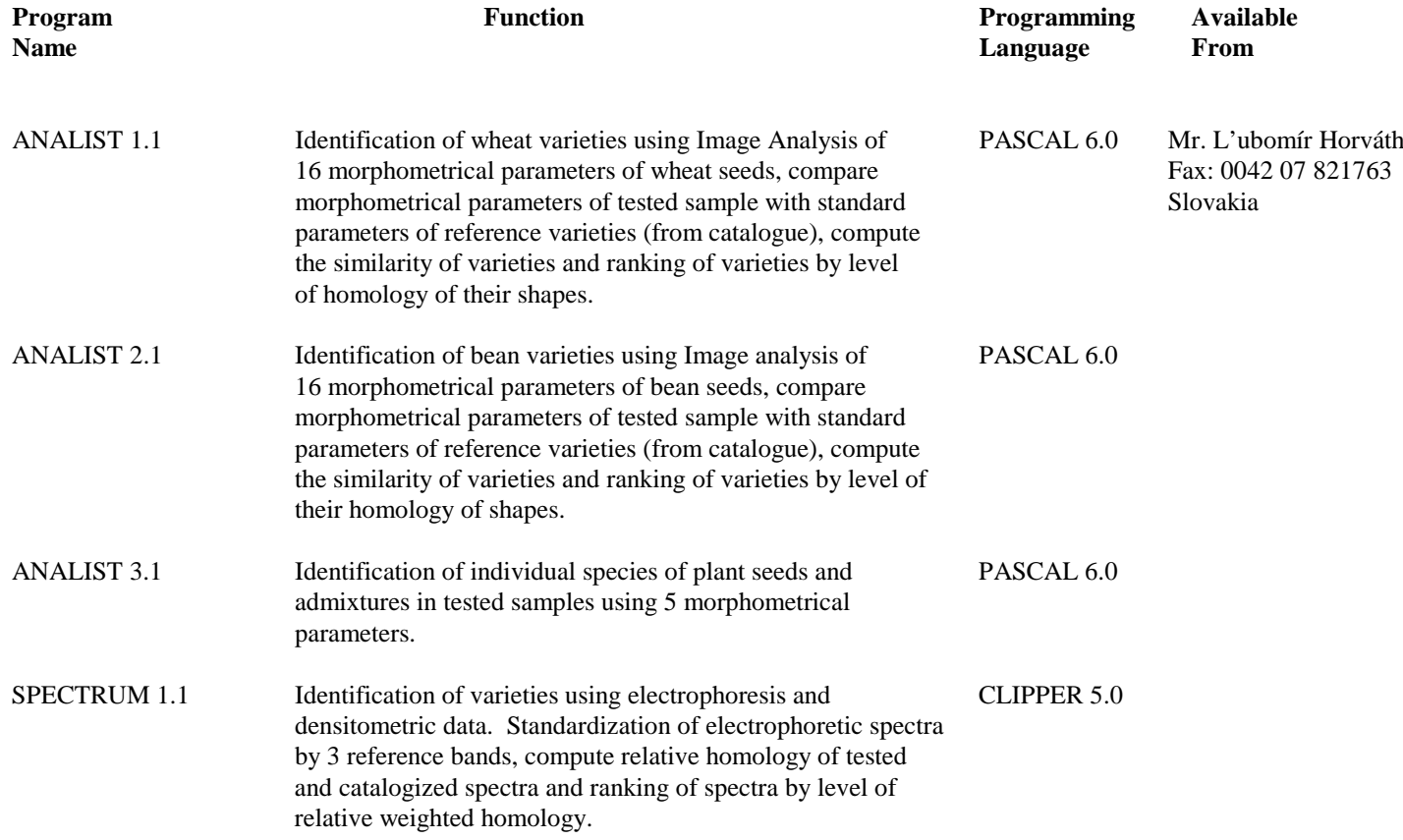

## **UK**

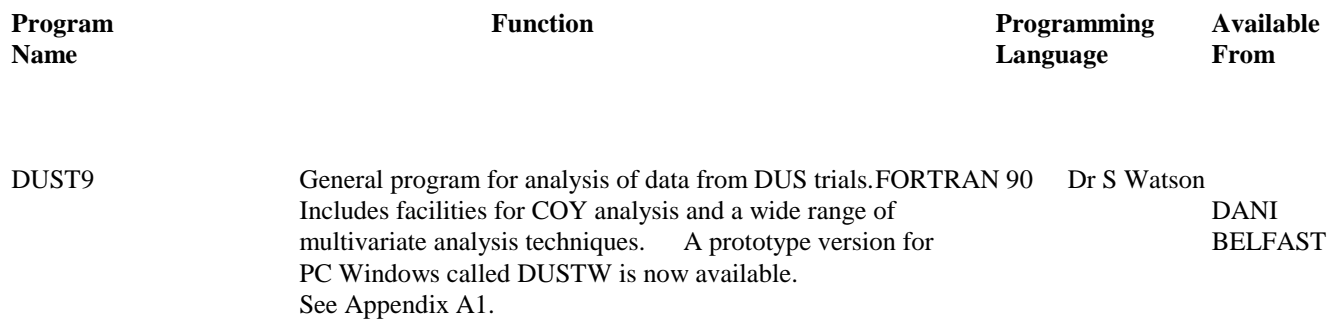

#### **APPENDIX A1: The DUST Software Package**

The DUST system was developed specifically to meet the needs of DUS (Distinctness, Uniformity and Stability) testing stations for software to organise, analyse and report data from DUS field trials.

DUST is in routine use at several DUS centres for the management of data from trials of grasses, legumes, vegetables and fodder crops. It incorporates many of the UPOVrecommended statistical procedures for these crops.

The DUST package handles data through the stages of collection, storage, single-year summary, and multi-year summary. As well as providing the UPOV-recommended procedures it includes facilities for:

- identifying most similar varieties based on observations from a number of characters;
- producing variety descriptions.

The software is currently available as a DOS-based package (DUST9) which runs on 386, 486 and Pentium PCs (where an SX chip is used a maths coprocessor is recommended).

For further information and details of availability please contact:

Dr Sally Watson Biometrics Division Department of Agriculture for Northern Ireland Newforge Lane, Belfast BT9 5PX, UK

Tel: (44) 1232 255 292 Fax: (44) 1232 681 216 Email: sally.watson@dani.gov.uk

[End of document]